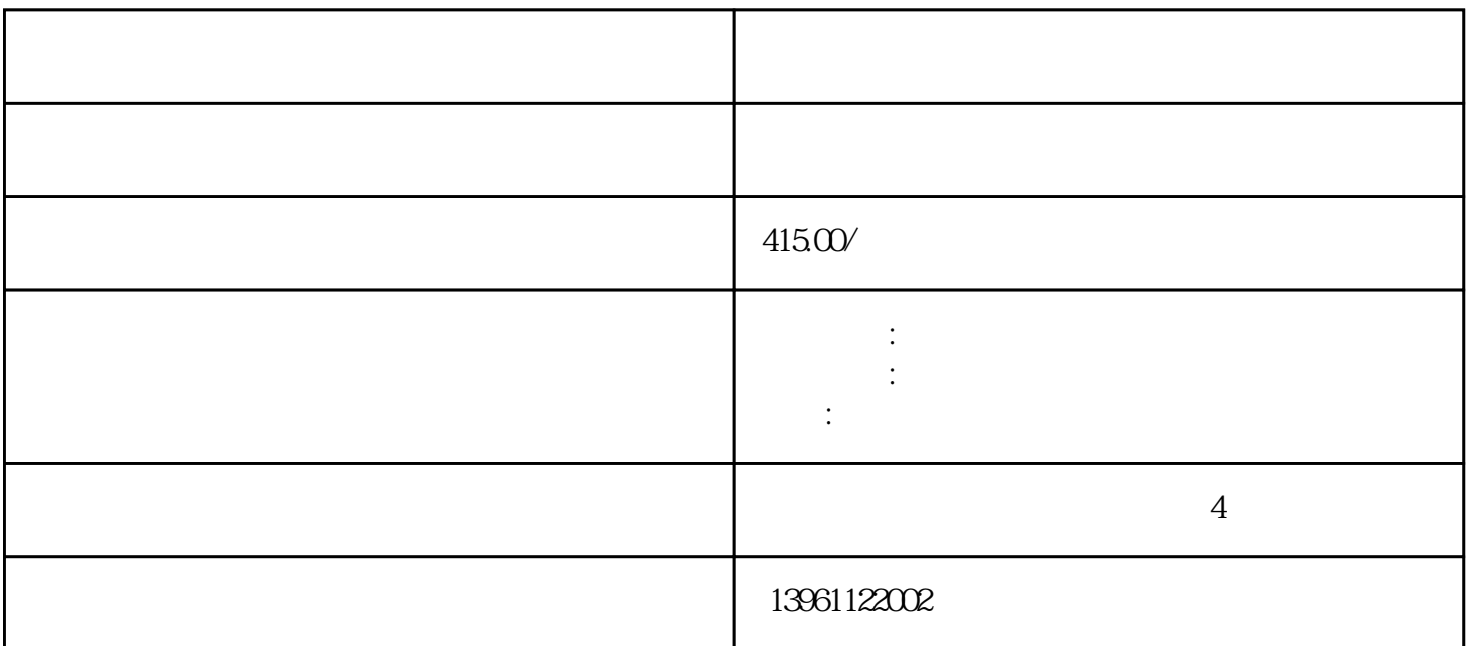

韦森贝格机器人示教器维修告别烦恼 特色服务本地化的专业服务,专业的检测设备,面向国内用户提供专  $\mathcal{A}$ ),  $\vdots$  ,  $\vdots$  ,  $\$ FANUC<sup>'</sup><br>Yaskawa SIASUN 崎kawasaki、ABB、史陶比尔Staubli、柯马COMAU、爱日本安川Yaskawa、新松SIASUN、松下Panasonic、 BORUNTE OTC  $\bullet$ , and the contract of the contract of the contract of the contract of the contract of the contract of the contract of the contract of the contract of the contract of the contract of the contract of the contract of the  $($  $\mathcal{R}_{\mathcal{A}}$  $\star\star\star$ 

 $1.$  $\text{JIS}$  and  $\text{JIS}$  and  $4.5.5$  $1.$  $\mathbb{1}$ .

 $\mathcal{R}_{\mathcal{M}}$  $\rm{IGM}$ K6示教器无法通讯故障维修安川机器人伺服电机故障维修安川机器人伺服电机启动不了维修IGM机器人 K6示教器无法通讯故障维修安川机器人伺服电机故障维修安川机器人伺服电机启动不了维修机器人和机  $M$ otoman $M$ otoman 电机维修>机器人驱动器维修>安川机器人驱动器电路短路维修机器人驱动器维修|安川机器人维修方法:

示波器检查驱动器的电流监控输出端时。 ABB机器人伺服马达维修,安川MOTOMAN伺服电机维修,IG  $M$  is the contract term  $>$  in the contract  $1$  if  $P$ ro  $\therefore$  1  $\therefore$ Pro  $1-2$  and  $3-5$  and  $4-3$  kuka A  $>\text{KUKAKPP600}$   $\text{KPP600-}$   $\text{KPP600-}$   $\text{KPP600-}$   $\text{KQP600-}$   $\text{KQP600-}$   $\text{KQP600-}$   $\text{KQP600-}$   $\text{KQP600-}$   $\text{KQP600-}$   $\text{KQP600-}$   $\text{KQP600-}$   $\text{KQP600-}$   $\text{KQP600-}$   $\text{KQP600-}$   $\text{KQP600-}$   $\text{KQP600-}$ KUKAKPP600 KPP600-201x40/2x40/1x64 Pro KUKAKPP600 器人驱动电源维修24小时KUKAKPP维修服务,提供备件使用,减少您的损失。广州安川机电科技需要公 gzanchuan@126 KPP600 KUKAKPP600-20/00160150/ECMAPOD3 004BE531 KUKAKPP600-201x40 KPP600-20-2x40 KUKAKPP600-201x6 4 KPP600 LED 1  $\mathbf 2$  $LED$  and  $LED$  $3$  $4\,$ PTPINIT1ServoGun=1New 2. 3. CPU DRAM 4. CPU
THE CPU
THE CPU
THE CPU
THE CPU
THE CPU
THE CPU
THE CPU
THE CPU
THE CPU
THE CONTRACT THE CONTRACT THE CONTRACT THE CONTRACT THE CONTRACT THE CONTRACT THE CONTRACT THE CONTRACT THE CONTRACT THE CONTRACT THE CONTRACT THE Tags: Tags: Tags: P60B13200LCX2U Kawasaki 3.1KW| DAIHENoTC Panasonic ,MITSYBISHI KOMATSU Kawasaki YAMAHA HIRATA Yushin HRRMO robotworker BERGERLAHR CLOOS BROK<br>STAUBLI – Teister – Adept Graco ITWRansbug Tiesse Comau K STAUBLI leister Adept Graco ITWRansbug Tiesse Comau  $T$ ags:ABB $T$ ags:ABB 人保养清洗维修指导|优势提供工业机器人维修,保养,调试,安装,培训,研发服务。供应及回收工业  $3.3.7.3.7.3.7.3.3.3.4.3.3.4.4.3.$  $5.5$ , and the contract of  $I/O$  , the contract of  $I/O$  , the contract of  $I/O$  , the contract of  $I/O$  , and  $I/O$  , and  $I/O$  , and  $I/O$  , and  $I/O$  , and  $I/O$  , and  $I/O$  , and  $I/O$  , and  $I/O$  , and  $I/O$  , and  $I/O$  , and  $I/O$  , an  $\lambda$ ,  $ABB$   $ABB$  $ABB$  and  $IRB6700B$ 发展|智能化生产概念的提出让工业机器人进入我们的视野。 韦森贝格机器人示教器维修告别烦恼 1 and  $\sim$  1 and  $\sim$  1 and  $\sim$  2 and  $\sim$  2 and  $\sim$  2  $3 \t3$  $4 \t3$  $\sim$  5  $\thinspace$  :  $\kappa$  , and  $\kappa$  is the extension of the system  $\kappa$  is the system of  $\kappa$ :  $\kappa$ :  $\kappa$ :  $\kappa$ :  $\kappa$ :  $\kappa$ :  $\kappa$ :  $\kappa$ :  $\kappa$ :  $\kappa$ :  $\kappa$ :  $\kappa$ :  $\kappa$ :  $\kappa$ :  $\kappa$ :  $\kappa$ :  $\kappa$ :  $\kappa$ :  $\kappa$ :  $\kappa$ :  $\kappa$ :  $\$  $R$  and  $R$  and  $6$  $($  ) and  $($  F1)  $8 \t 9 \t 6$ 12 ,KUKA KUKA MG-03-40-60  $RUKA$  : KUKA : MG-03-40-60 : / :  $\text{HUKA}$  MG-03-40-, the contraction of the contraction of the contraction of the contraction of the contraction of the contraction of the contraction of the contraction of the contraction of the contraction of the contraction of the contrac  $\hbox{Workvisual} \qquad (\hbox{WVN})$  $1 \hspace{1cm} 1 \hspace{1cm} \text{WV} \hspace{1.1cm} 2 \hspace{1.1cm} 2 \hspace{1.1cm} \text{Brouse}$ 

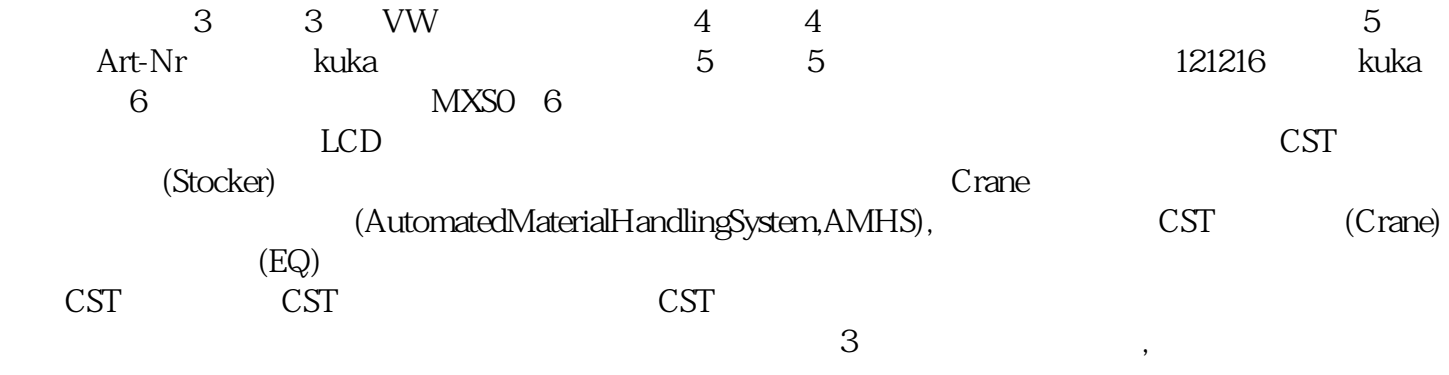

HbfVpNhKwj